## **Demandes**

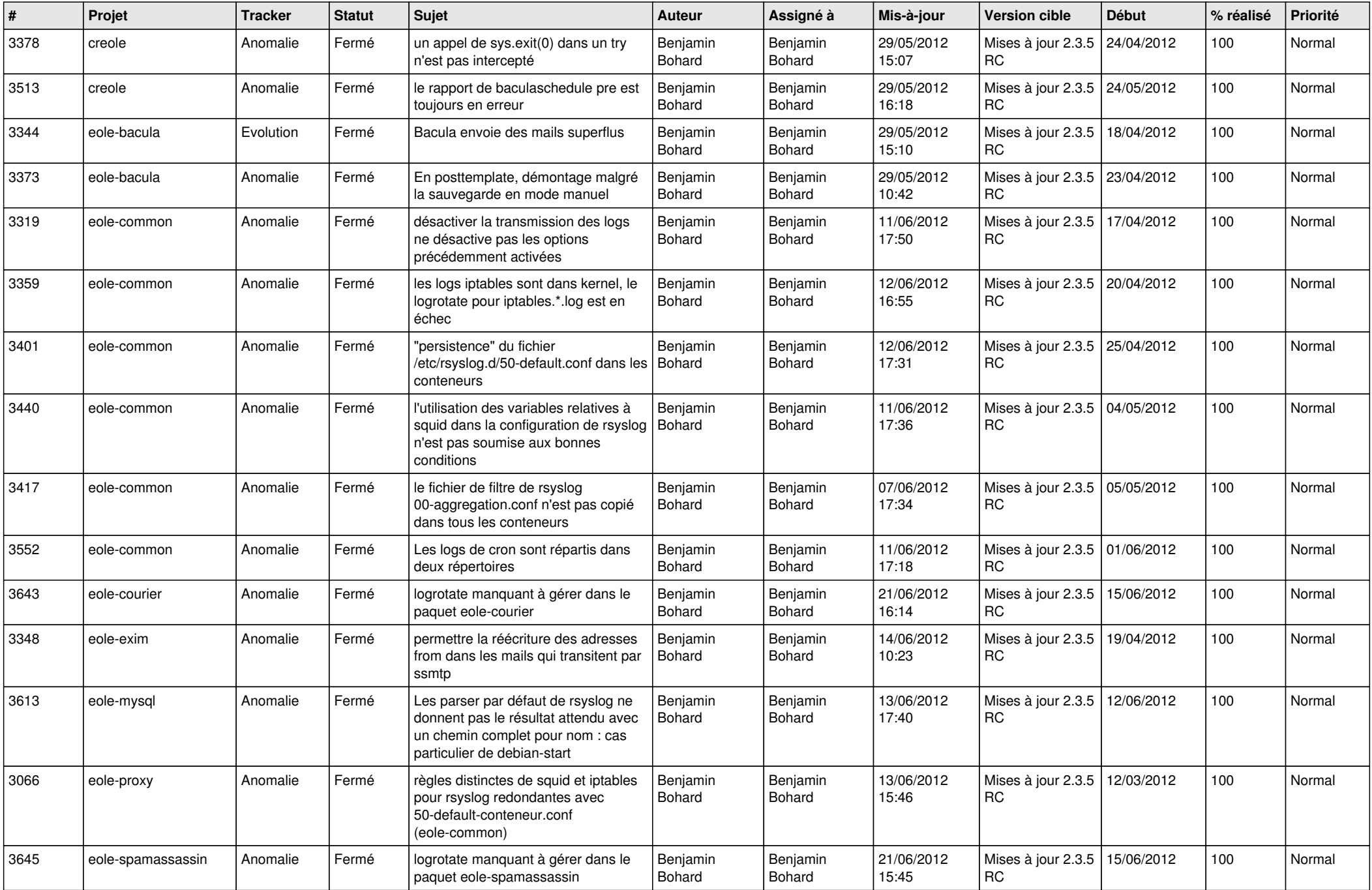

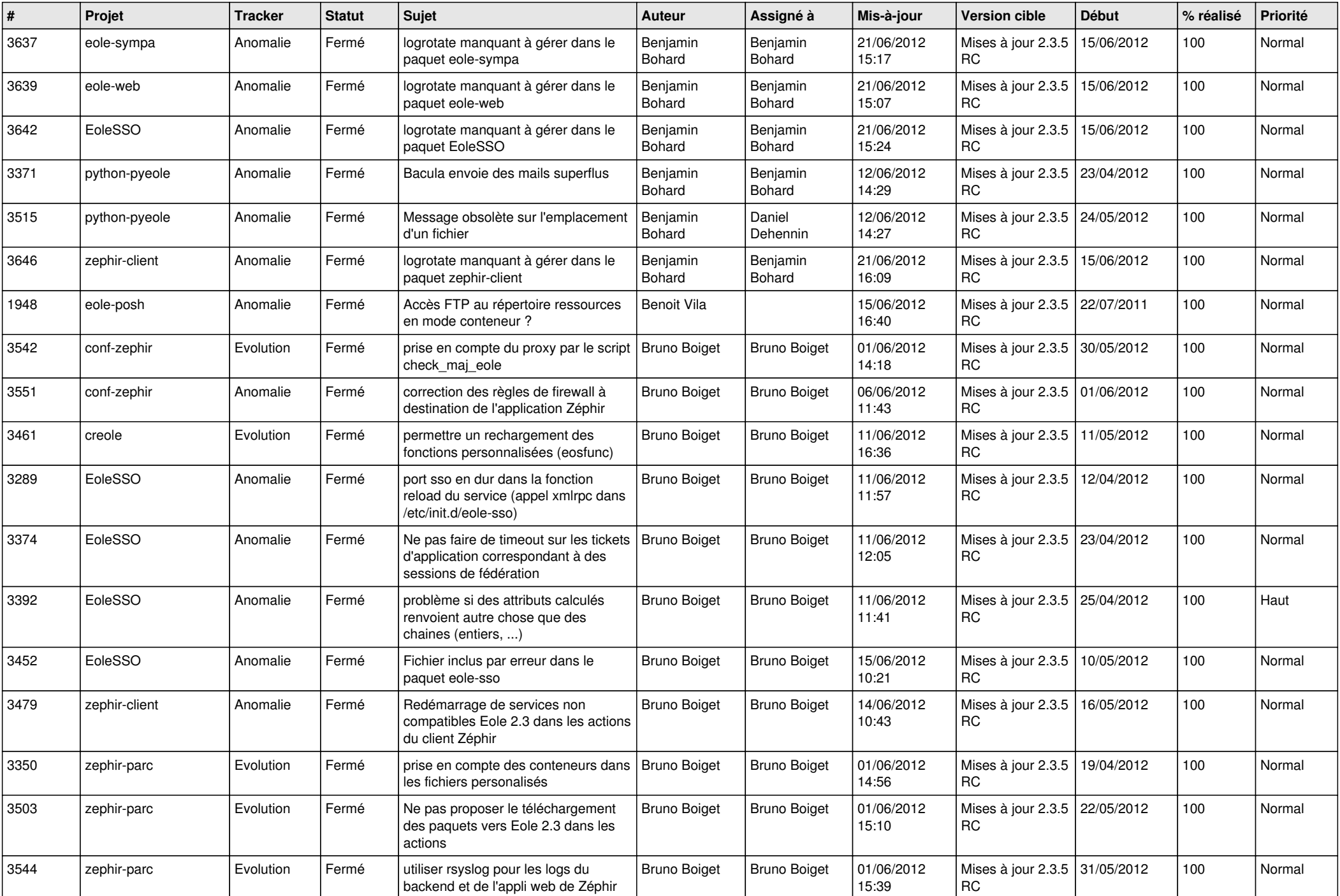

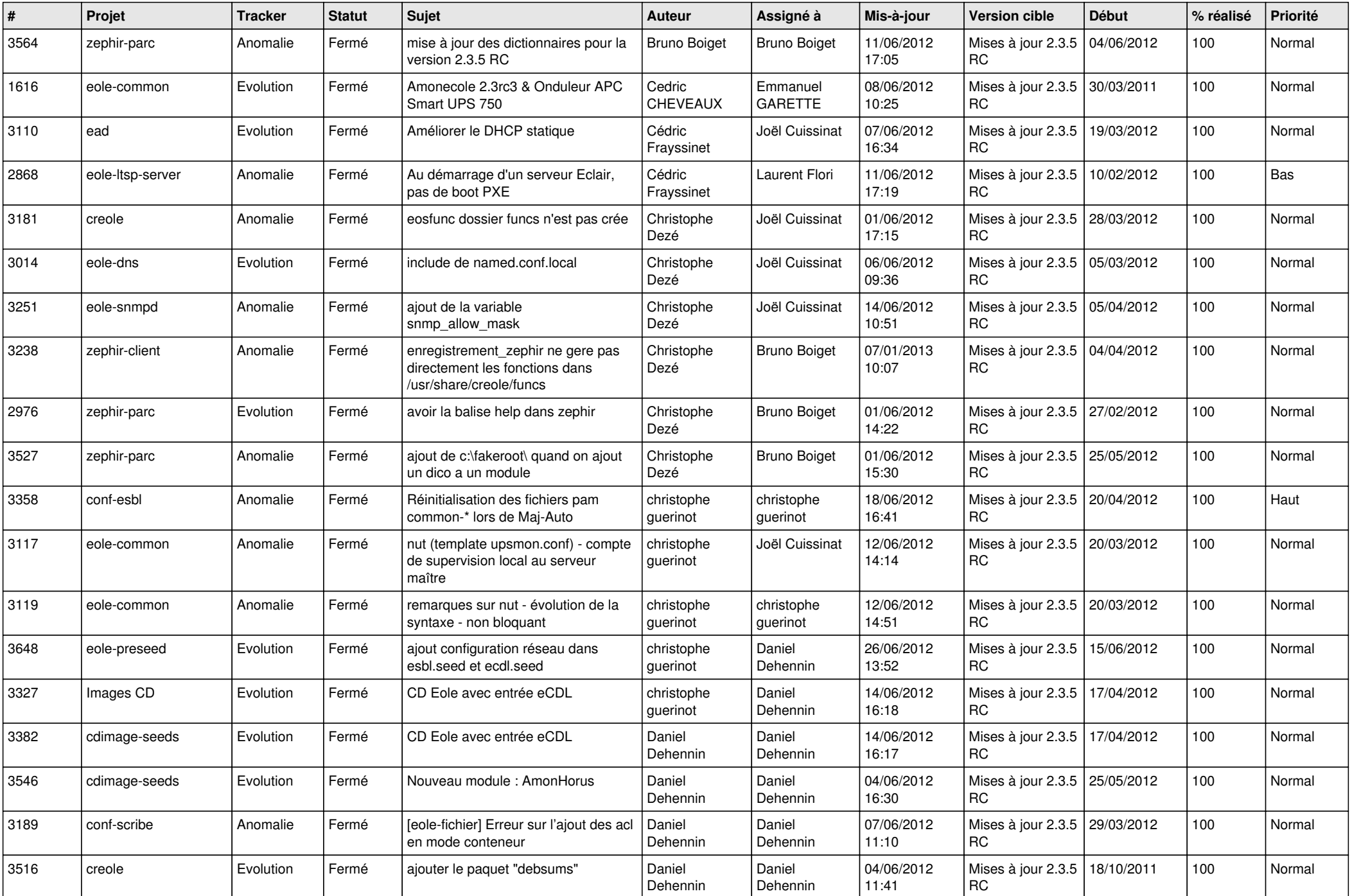

![](_page_3_Picture_834.jpeg)

![](_page_4_Picture_838.jpeg)

![](_page_5_Picture_846.jpeg)

![](_page_6_Picture_833.jpeg)

![](_page_7_Picture_816.jpeg)

![](_page_8_Picture_754.jpeg)

![](_page_9_Picture_716.jpeg)

![](_page_10_Picture_719.jpeg)

![](_page_11_Picture_788.jpeg)

![](_page_12_Picture_783.jpeg)

![](_page_13_Picture_222.jpeg)